(所定様式①)

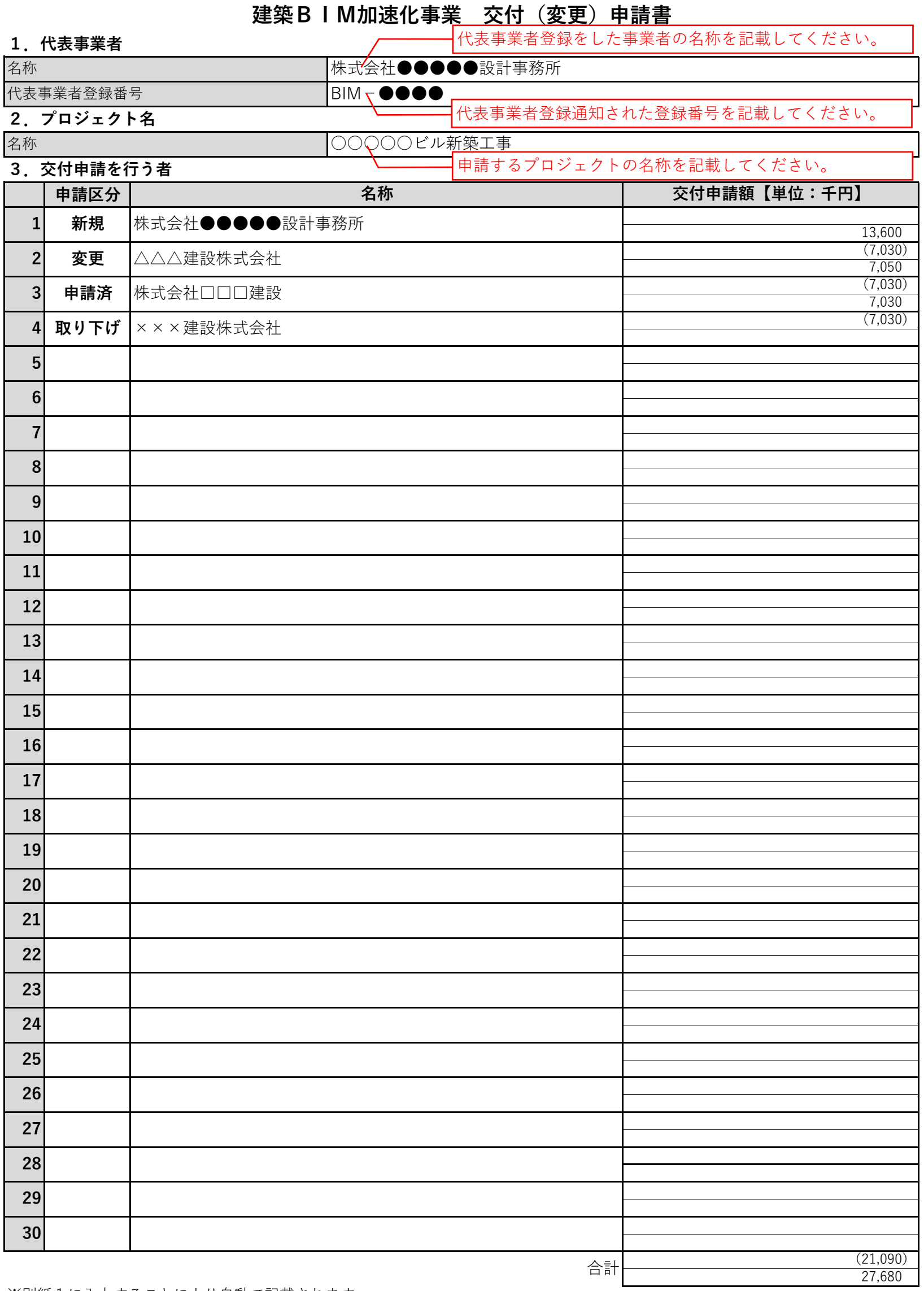

※別紙1に入力することにより自動で記載されます。 ※上段に変更前、下段に変更後が記載されます。 ※合計額が補助限度額以内となります。

※変更申請の場合、上段に変更削、下段に変更俊を入刀してください。 ※当初及び事業者追加の場合、上段は未入力としてください。 20,630 7,050 27,680

※事業期間は見込みでも構いません。 ↑ ↑

※合計額が補助限度額以内となります。 **※合計が赤く表示された場合には、補助限度額をご確認下さい。**

※設計・施工の区分で"設計・施工"を選ばれた場合には、費用計上にてどちらの費用に計上するか選択して下さい。

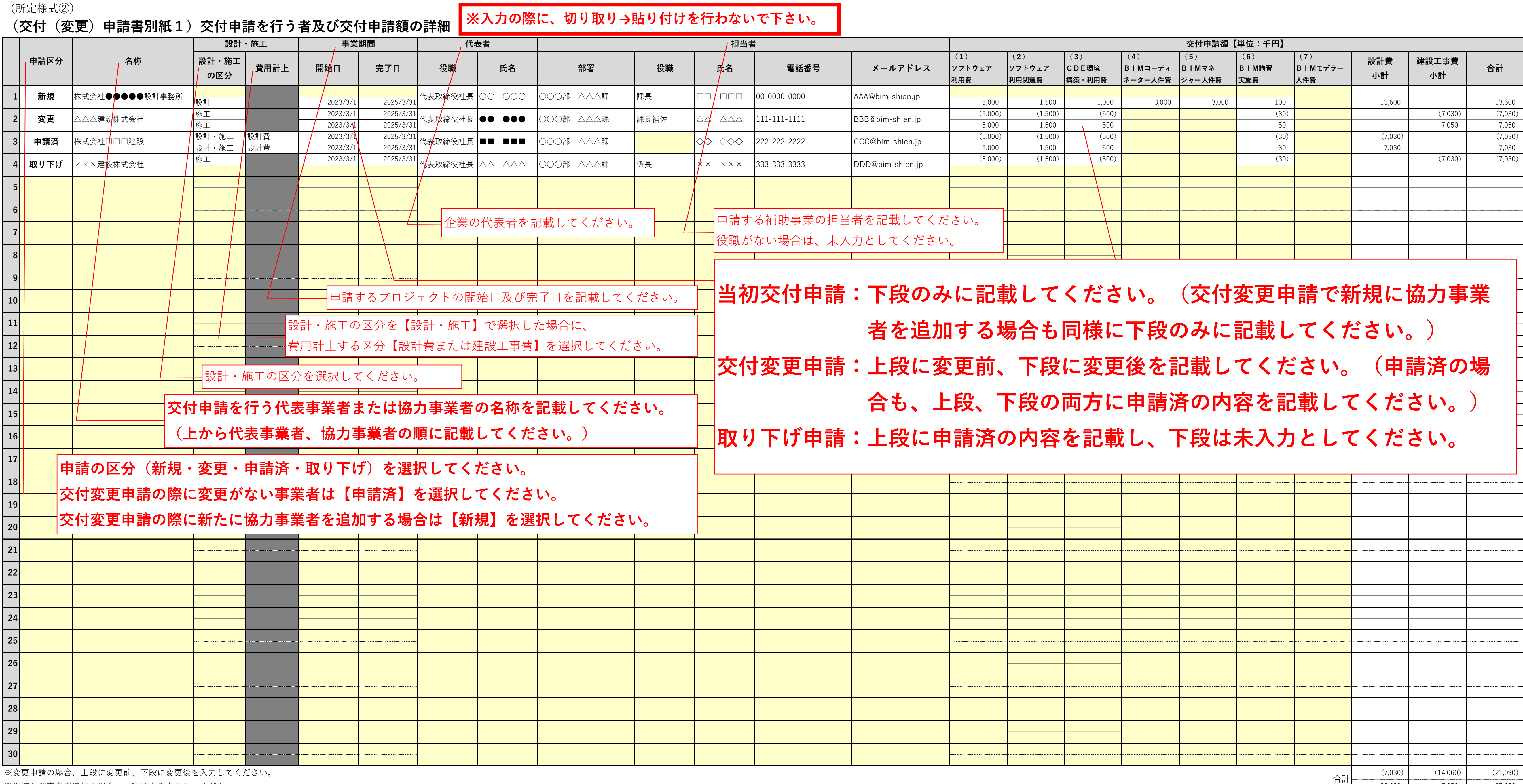

(所定様式③)

## **(交付(変更)申請書別紙2)要件適合確認チェックシート**

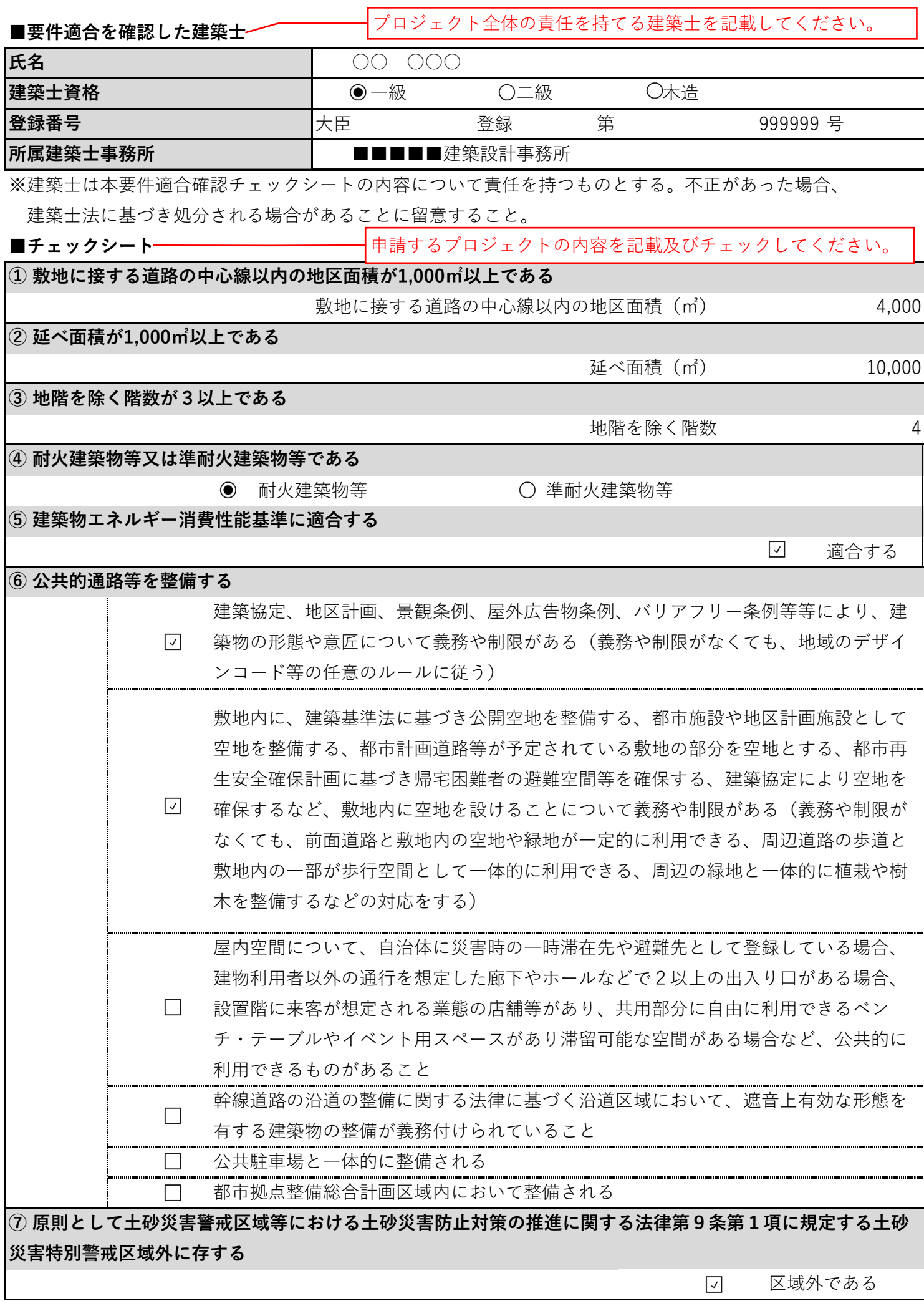

※建築物の要件適合等について疑義がある場合には、図面等を送付し、実施支援室の見解を求めることも可能です。 J-grantsにおいて、どの要件への適合か、どのような疑義があるのかなどを明らかにした上、図面の画像ファイル等を送付 してください。

(所定様式④)

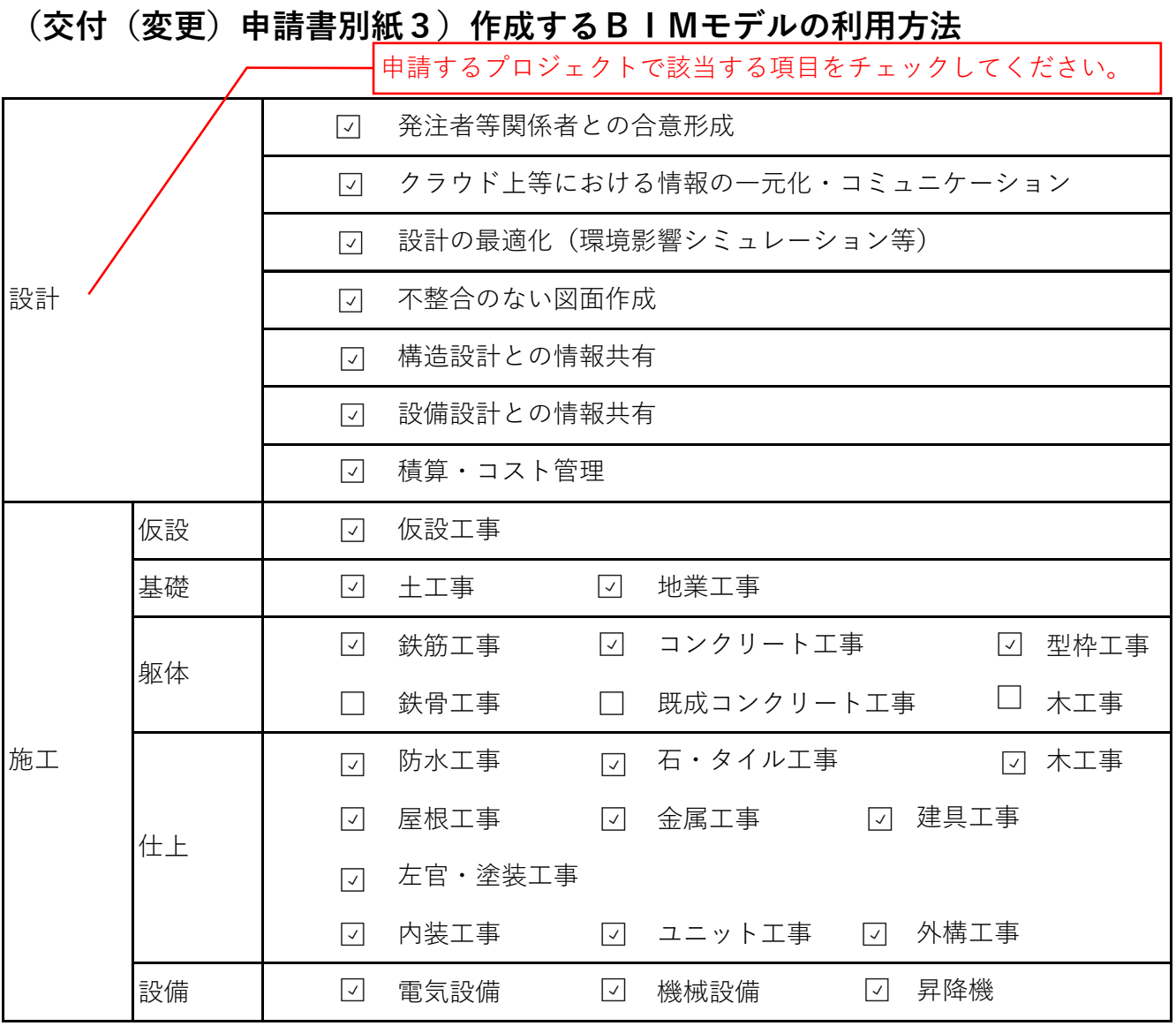

※複数回答可です。

## **維持管理の効率化に資するBIMモデル整備宣言書**

令和 5 年 3 月 1 日 代表事業者登録通知日以降の日付としてください。

建築BIM加速化事業実施支援室 殿

- 住 所 ○○県△△市□□町●●1丁目2番3号
- 名称・商号 株式会社●●●●設計事務所
- 氏 名 代表取締役社長 ○○ ○○○

当社は、維持管理の効率化に資するBIMモデルを整備することを宣言します。

## **維持管理の効率化に資するBIMモデル整備宣言概要書**

令和 5 年 3 月 1 日

建築BIM加速化事業実施支援室 殿

- 住 所 ○○県△△市□□町●●1丁目2番3号
- 名称・商号 株式会社●●●●設計事務所
- 氏 名 代表取締役社長 ○○ ○○○

<BIMモデル整備概要>

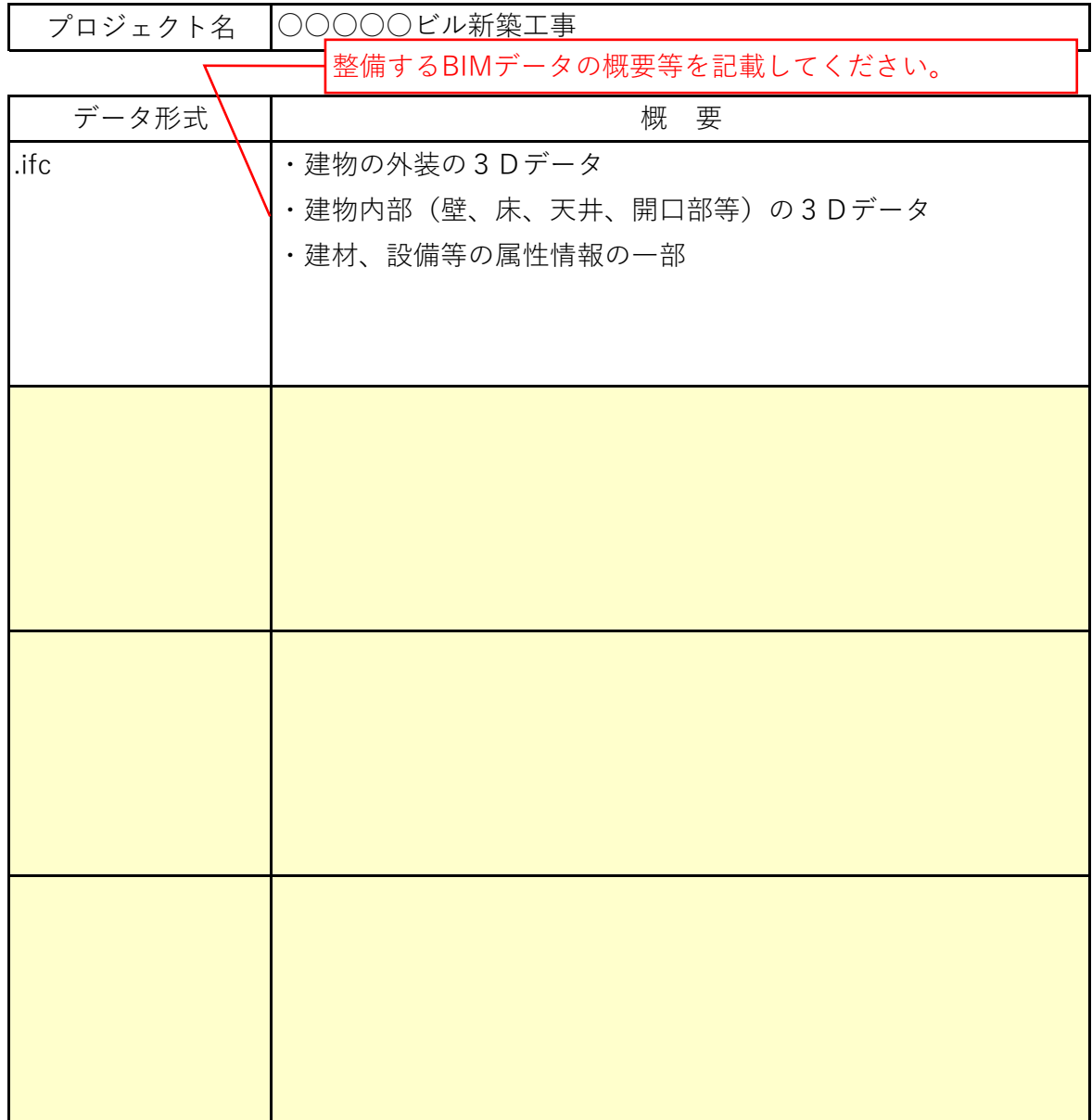